Frequently asked question for E-filling users:

## (1) Why Token email id is blank?

Follow the following steps to resolve this issue:

- Token software must be installed in your system.
- Download the latest nCode in your system.
- To verify please go to Internet explorer tools –General content certificate detail -subject alternative name – email id should be mentioned.(This has been explained below using pictures)

Open Internet Explorer and click on the gear icon.

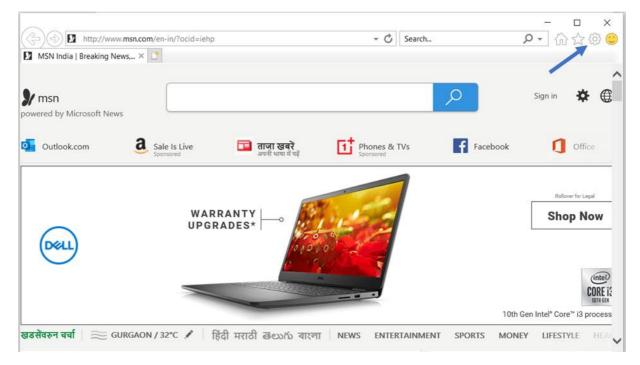

Select Internet options.

| MSN India   Breaking News,     | × C                                                                            | Print<br>File<br>Zoom (125%)<br>Safety                   | ><br>><br>>     |
|--------------------------------|--------------------------------------------------------------------------------|----------------------------------------------------------|-----------------|
| msn<br>wered by Microsoft News |                                                                                | Open with Microsoft Edge Ctrl+Shift+<br>Add site to Apps | E               |
| Outlook.com                    | 3 Sale Is Live ताजा खबरें Phones & T<br>Sponsored अपनी भाषा में पहें Sponsored | View downloads Ctrl+                                     | .,              |
| Dell                           | WARRANTY UPGRADES*                                                             | Internet options<br>About Internet Explorer              |                 |
|                                |                                                                                | 10th Gen Intel <sup>∗</sup> Core <sup>™</sup> i3 p       | CORE<br>10TH GE |

Click on the Content tab, and then click on Certificates.

| nternet ( | Options          |                        | _          | -                           |              | ?         | ×   |
|-----------|------------------|------------------------|------------|-----------------------------|--------------|-----------|-----|
| General   | Security         | Privacy                | Content    | Connections                 | Programs     | Advan     | ced |
| Certifica | 208/07/2011      | ertificates            | for encryp | ted connection              | ons and iden | tificatio |     |
|           | Clear SSL        | state                  | Cer        | ti <mark>f</mark> icates    | Publis       | hers      |     |
| AutoCor   | nplete —         |                        | (<br>      |                             |              |           | _   |
|           |                  | bpages a               |            | rious entries<br>ts matches | Sett         | ings      |     |
| Feeds a   | nd Web S         | lices —                |            |                             |              |           |     |
| ¥ T       | update<br>can be | ed conter<br>e read in |            |                             | Sett         | ings      |     |
|           | other            | program                | S.         |                             |              |           |     |
|           |                  |                        |            |                             |              |           |     |
|           |                  |                        |            |                             |              |           |     |
|           |                  |                        |            |                             |              |           |     |
|           |                  |                        |            |                             |              |           |     |
|           |                  |                        |            |                             |              |           |     |
|           |                  |                        |            |                             |              |           |     |
|           |                  |                        |            |                             |              |           |     |

You will see the list of all installed certificates here.

|            | Other Peo    | ple Intermedia | ate Certific | ation Authori | ities                                               | Trusted Ro | ot Certification | •   |
|------------|--------------|----------------|--------------|---------------|-----------------------------------------------------|------------|------------------|-----|
| Issued     |              | Issued By      |              | Expiry D      |                                                     |            |                  |     |
| E PUR      | NENDU KUM    | I e-Mudhra S   | Sub CA       | 09-07-2       | <nc< th=""><th>one&gt;</th><th></th><th></th></nc<> | one>       |                  |     |
|            |              |                |              |               |                                                     |            |                  |     |
|            |              |                |              |               |                                                     |            |                  |     |
|            |              |                |              |               |                                                     |            |                  |     |
|            |              |                |              |               |                                                     |            |                  |     |
|            |              |                |              |               |                                                     |            |                  |     |
|            |              |                |              |               |                                                     |            |                  |     |
|            |              |                |              |               |                                                     |            |                  |     |
|            |              |                |              |               |                                                     |            |                  |     |
| Import.    | B            | kport          | Remove       | 1             |                                                     |            | Advar            | nce |
|            |              |                | Remove       |               |                                                     |            | Advar            | nce |
| ertificate | e intended p |                |              |               |                                                     |            |                  | nce |

Then double click on your certificate and click on details tab.

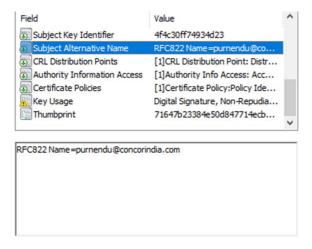

Scroll down to the **Subject Alternative Name** option. Click on it. Check if your email id is showing or not.

If email id is showing then ensure that the email id of your token is same with EFilling account's email id.

If email id is not showing then contact your token vendor.

## (2) Error Connecting to PKI Component.

Follow the following steps to resolve this issue:

- Kindly check if PKI Component (nCode) is running or not. For detailed instruction follow point no 10 mentioned below.
- If nCode is running and still error is showing then download the latest nCode software. Follow point no 3 for the same.
- If you have already downloaded the latest nCode and the error persists then contact us at <u>ccls@concorindia.com</u>

## (3) How can I download the latest nCode software?

- Visit our site: <u>http://ccilweb.com/CCLS/</u>
- Click on Login Help:

| LOGIN ID:          |                            |
|--------------------|----------------------------|
| Enter User ID      |                            |
| PASSWORD:          |                            |
| Enter password     |                            |
|                    | ſP                         |
| Login              | Reset                      |
| L New Registration | Forgot Password            |
| Note: Please       | use Google Chrome Browser. |

Login Help

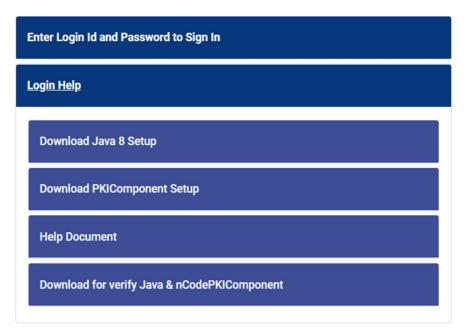

• Click on PKI Component Setup. Extract the zip file, and install latest nCode software in your PC .

## (4) Problem with extracting downloaded nCode software.

If you face any issue with extracting the PKI32.zip (nCode software) file. Kindly download the WinRAR software from <a href="https://www.win-rar.com/start.html?&L=0">https://www.win-rar.com/start.html?&L=0</a>

After downloading the WinRAR try to extract the zip file.

If issue persists then contact us at ccls@concorindia.com

### (5) What is the process for new e-filing registration?

For the new e-filing registration party must be registered in the CCLS commercial system along with party type. PAN no. is mandatory against each party code.

For example:

| Example Party type | Example party code |
|--------------------|--------------------|
| Exporter           | E4531              |
| Importer           | 11234              |
| Forwarder          | F1234              |
| CHA                | C1234              |

For new registration go to the given link: <u>http://ccilweb.com/CCLS/registration.html</u>

## (6) What facilities are available against OTP and PKI(E-filling User mode)?

There are two different modes through which E-filing can be accessed

**OTP** – User will log in through OTP received on their registered mobile number.

With the OTP facility, user can download the invoices, queries, and PDA statement related facilities.

**PKI** (Parties having digital token) – All parties having a digital token should register with the PKI facility. PKI facility user must install their digital token software and the token must be attached to the PC. The email id of the digital token should match with the e-filing user email id.

Facility with PKI component – EJO/LJO, seal cutting, gate pass, LCL carting, Export carting (For CHA – Exporter) and KYCL for importer, exporter and other major facilities.

# (7)What should we do if validity of the dongle/digital certificate expires?

If the validity of dongle or digital token expires:

- Purchase new DSC (dongle/ digital certificate) from your token vendor.
- It must be ensured that the email id of the new digital token should be same as existing e-filing account email id.
- After getting new digital token, install it, in your system and it can be used with existing e-filing account.

(8) What should we do if email id is different in the new dongle or

#### ERROR : YOUR REGISTERED EMAIL ID DOESNT MATCHES WITH YOUR TOKEN EMAIL-ID

#### This error always appears when

email id is changed in new dongle or digital token, For such cases parties have to apply for new e-filing registration with new token and new email id details.

For new registration go to the given link: http://ccilweb.com/CCLS/registration.html

Change of Email id already updated with PKI component facility is not permitted. Party can opt cancellation of their old e-filing facility. Send mail us for cancellation of your old e-filing facility at <u>ccls@concorindia.com</u>

## (9) Unable to access the site

Please use google chrome -use the website http://ccilweb.com/CCLS/

## (10) How to Check if nCode running or not?

• Go to system taskbar at right side- bottom where date and time showing.

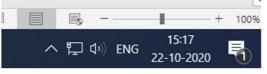

• Click on the **up-arrow** button.

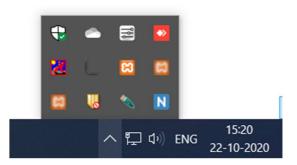

- If Capital N with blue background icon showing in the taskbar. Then nCode software is installed successfully.
- If nCode icon not showing in taskbar then click on start/window button and search *ncode*.

• Double click on nCodePKIComponentV4.

# (11) What should we do if system is new/corrupted and want to use E-Filling?

Download the Java from our website Login Help section using "Download Java 8 Setup".

Then download PKI Component software (Refer Point 2).

After PKI Component software install successfully, ensure that nCode is running.

## (12) Invalid user credential or Forgot password

This error comes when the user enters the wrong password. Please use the Forgot password option and reset the new password. Go to <u>http://ccilweb.com/CCLS/forgot-password.html</u> for forgot password or reset the password.

#### PROCESS FOR GENERATION OF CRN FOR WAREHOUSE STUFFING.

PRE CONDITION : -

- (1) Shipping bill must be online from custom to CONCOR
- (2) Exporter code must be registered in CONCOR commercial system.
- (3) IEC code of custom for shipping bill must be registered in CONCOR as exporter
- (4) Container should be available of same shipping line.
- (5) Cargo weight should be entered in quintal. For example 1000 kg will be entered 1.
- (6) Vehicle no should be entered

Authorized party - Exporter or CHA- related to Shipping bill

sample case is – CHA CODE IS 2421

#### FIRST SCREEN IS LOGIN SCREEN AND USER ID AND PASSWORD

| S Empty Container Removal Permit 🗙 S Convergence | × S CCLS E-filing Login × +                                                                                                    |                  | - 🗆 X            |
|--------------------------------------------------|----------------------------------------------------------------------------------------------------|------------------|------------------|
| ← → C                                            |                                                                                                    |                  | ☆ 🔒 :            |
| कॉनकॉर<br>concor                                 | भारतीय कंटेनर निगम लिमिटेड<br>Container Corporation of India Limited<br>(भारत संरकार का उपक्रम)<br>(A Govt. of India Under taking) |                  |                  |
|                                                  | Enter Login Id and Password to Sign In                                                                                             |                  |                  |
|                                                  | LOGIN ID:                                                                                                    |                  |                  |
|                                                  | PASSWORD:                                                                                                    |                  |                  |
|                                                  | Enter password                                                                                                    |                  |                  |
|                                                  | AUTH OPTION* O PKI O OTP                                                                                                    |                  |                  |
|                                                  | Login Reset                                                                                                    |                  |                  |
|                                                  | Lownload updated nCodePKIComponent Forgot Password ?                                                                               |                  |                  |
|                                                  | expiring on 05/05/2020. Please download and install latest ncodePKICompc                                                           |                  |                  |
|                                                  | Note: Please use Google Chrome Browser.                                                                                            |                  |                  |
| Current Browser: Chrome 83                       | © 2018 Copyright: Container Corporation of India Limited                                                                           | Version: 1.1.6.9 |                  |
| adje1.docx ^ 🖬 adje2.docx                        | A adje1.docx A Falled - Network error                                                                                              |                  | Show all X       |
| Type here to search                              | 🗆 😑 🔚 💀 🅫 🗿 🏞 🛒 🕼 🥒 🖧 🗐 🚺                                                                                                    | 회 🖬 🖬 🔕 😵 스 ټ    | × ENG as as as a |

| Empty Container Removal Permit × 🚱 Convergent |                                                                                                    |                  | ∾ ☆ 😶    |
|-----------------------------------------------|----------------------------------------------------------------------------------------------------|------------------|----------|
| कॉनकॉर<br>CONCOR                              | भारतीय कंटेनर निगम लिमिटेड<br>Container Corporation of India Limited<br>(भारत सरकार का उपक्रम)<br>(A Govt. of India Under taking) |                  |          |
|                                               | Enter Login Id and Password to Sign In                                                                                            |                  |          |
|                                               | LOGIN ID:                                                                                                    |                  |          |
|                                               | W_2421<br>PASSWORD:                                                                                                    |                  |          |
|                                               | AUTH OPTION* PKI OTP                                                                                                    |                  |          |
|                                               | Login Reset                                                                                                    |                  |          |
|                                               | Download updated nCodePKIComponent     Forgot Password ?                                                                          |                  |          |
|                                               | GComponent is expiring on 05/05/2020. Please download and install latest r                                                        |                  |          |
|                                               | Note: Please use Google Chrome Browser.                                                                                           |                  |          |
| Current Browser: Chrome 83                    | © 2018 Copyright: Container Corporation of India Limited                                                                          | Version: 1.1.6.9 |          |
| adje1.docx ^ 🖷 adje2.docx                     | A adje1.docx A                                                                                                    |                  | Show all |

LOGIN IN EXPORT- CRN FOR WAREHOUSE /DIRECT STUFFING

| CONCOR                                          |
|-------------------------------------------------|
| Login Id: W_2421 (2421)                         |
| Home                                            |
| 🛎 Import 🛛 <                                    |
| Z Export Y                                      |
| CFN Filling                                     |
| CRN for Export Loaded<br>Container from Factory |
| CRN for<br>Warehouse/Direct<br>Stuffing         |

#### USER CAN SELECT EITHER BOE DATE OR CONTAINER NO.

USER HAVE TO SELECT PAY PARTY TYPE (WHILC PARTY WILL PARTY FOR CRN )

HANLDING CODE – –WAREHOUSE STUFFING

CONTAINER SHIPPING LINE

PORT OF DISPATCH -

| CRN for Warehouse/Direct × +               |                                            |                                                                                                    | - 0                  |
|--------------------------------------------|--------------------------------------------|----------------------------------------------------------------------------------------------------|----------------------|
| → C 🔒 ccilwebtest.com/CCLS/crn-for         | r-warehouse-direct.html                    |                                                                                                    | ☆ 🔮                  |
| ि<br>निकॉर<br>DNCOR                        | с                                          | भारतीय कंटेनर निगम लिमिटेड<br>ontainer Corporation of India Limited<br>(भारत सरकार का उपक्रम)<br>IA Govt. of India Under taking) | €                    |
| Home / CRN for Warehouse/Direct            |                                            |                                                                                                    | Login Id: W_2421 (24 |
| CRN Generation Download CRN                |                                            |                                                                                                    |                      |
| SHIPPING LINE                              | ▼ WH STUFFING                              | ▼ EVERGREEN SHIPPING AGENCY (I) PLT<br>EGI                                                                                       | D                    |
| Add Shipping Bill Details                  |                                            |                                                                                                    | No. of SBill: 0      |
| Shipping Bill Number:                      | Shipping Bill Date:                        |                                                                                                    |                      |
| Enter Shipping Bill Number                 | DD-MM-YYYY                                 | Add and Validate                                                                                                    |                      |
| Add Container Details                      |                                            |                                                                                                    | No. of Ctr: 0        |
| Add Vehicle Details                        |                                            |                                                                                                    | No. of Vehicles: 0   |
| Disclaimer: By checking the box, I certify | v that have read the disclaimers and agree | to the rules.                                                                                                    |                      |
|                                            | , <u></u>                                  | SUBMIT                                                                                                    |                      |
|                                            |                                            |                                                                                                    |                      |
| Current Browser: Chrome 8                  | 8 © 2021 Copyright: Co                     | ntainer Corporation of India Limited                                                                                             | Version: 1.2.6.7.8   |

#### ADD SHIPPING BILL DETAILS : -

#### USER HAVE TO ENTER SHIPPING BILL NO. AND DATE (MUST BE ONLINE FROM CUSTOM)

#### AND PRESS ADD AND VALIDATE -

| कॉर<br>COR                                     | с                                              | ontainer Co   | कंटेनर निगम लिमिटेड<br>orporation of India Limited<br>सरकार का उपक्रम)<br>. of India Under taking) | C                             |
|------------------------------------------------|------------------------------------------------|---------------|----------------------------------------------------------------------------------------------------|-------------------------------|
| me / CRN for Warehouse/Direct                  |                                                |               |                                                                                                    | Login Id: W_2421 (            |
| CRN Generation Download CRN                    |                                                |               |                                                                                                    |                               |
| SHIPPING LINE                                  | WH STUFFING                                    | •             | EVERGREEN SHIPPING AGENCY (I) P.LTD                                                                | MUNDRA PORT TERMINAL - MDPT - |
| Add Shipping Bill Details                      |                                                |               |                                                                                                    | No. of SBill: 0               |
| Shipping Bill Number:                          | Shipping Bill Date:                            |               |                                                                                                    |                               |
| 9081034                                        | 23-02-2021                                     | =             | Add and Validate                                                                                   |                               |
| Add Container Details                          |                                                |               |                                                                                                    | No. of Ctr: 0                 |
| Add Vehicle Details                            |                                                |               |                                                                                                    | No. of Vehicles: 0            |
| Disclaimer: By checking the box, I certify the | nat have <u>read the disclaimers and agree</u> | to the rules. |                                                                                                    |                               |
|                                                |                                                |               | SUBMIT                                                                                             |                               |
|                                                |                                                |               |                                                                                                    |                               |

## USER HAVE TO SELECT MATHCING EXPORTER NAME, COMMODITY, NO OF PACKAGE ,PACKAGE TYPE AND WEIGHT OF CARGO

| CRN for Warehouse/Direct × +                                                  |                                                                                                    | – 0 ×                                            |
|-------------------------------------------------------------------------------|----------------------------------------------------------------------------------------------------|--------------------------------------------------|
| $\leftrightarrow$ $\rightarrow$ C $($ ccilwebtest.com/CCLS/crn-for-wareholder | use-direct.html                                                                                               | ☆ 🍈 :                                            |
|                                                                               | भारतीय कंटेनर निगम लिमिटेड                                                                                    | 〔 <b>→</b>                                       |
| कॉनकॉर<br>CONCOR                                                              | Shipping Bill Number: 9081034                                                                                 |                                                  |
| Home / CRN for Warehouse/Direct                                               | SHIPPING BILL DATE: 23-02-2021 ORIGIN CITY: DELHI, DELHI                                                      | Login Id: W_2421 (2421)                          |
| CRN Generation Download CRN                                                   | FOB VALUE: 1251350 TWKHH CHA: PROGRESSIVES CARGO HOUSE PLEASE SELECT EXPORTER                                 |                                                  |
| SHIPPING LINE -                                                               | MOON FASHION,6224 3RD FLOOR,PAKKI,GALI BARA HINDU RAO,NEAR FILMISTAN,NEW<br>DELHI,DL-110006 (07AFYPA3437J1Z5) | MUNDRA PORT TERMINAL - MDPT 👻                    |
|                                                                               | PLEASE SELECT COMM CD                                                                                         |                                                  |
| Add Shipping Bill Details                                                     | PERCITEORE (7463)                                                                                             | No. of SBill: 0                                  |
| Shipping Bill Number: S                                                       | PLEASE SELECT PACKAGE CODE                                                                                    |                                                  |
| 9081034                                                                       | PACKAGES -                                                                                                    |                                                  |
|                                                                               | NO OF PACKATES                                                                                                |                                                  |
| Add Container Details                                                         | 15                                                                                                    | No. of Ctr: 0                                    |
|                                                                               | CARGO GROSS WEIGHT (in TONS)                                                                                  | NO. OF CIT. 0                                    |
| Add Vehicle Details                                                           | 15                                                                                                    | No. of Vehicles: 0                               |
| Disclaimer: By checking the box, I certify that has                           | Close ADD SHIPPING BILL                                                                                       |                                                  |
|                                                                               | SUEMIT                                                                                                    |                                                  |
| Current Browser: Chrome 88                                                    | © 2021 Copyright: Container Corporation of India Limited                                                      | Version: 1.2.6.7.8                               |
| F Type here to search                                                         | 0 🛱 😋 📑 🥸 🗿 🥭 🐹 🔮 基 🔯 😂 🛫 🖻                                                                                   | ▶ <u>類</u> 週 ヘ 및 4× ENG 3:05 PM<br>23-02-2021 見る |

#### PRESS ON ADD SHIPPING BILL

| नकॉर<br>ICOR                 |                   |             |                  |      | Containe<br>۱) | ोय कंटेनर निगम लिमिटे<br>r Corporation of India<br>Itरत सरकार का उपक्रम)<br>Govt. of India Undertaking) | ਤ<br>Limited          |            |                  | C                  |
|------------------------------|-------------------|-------------|------------------|------|----------------|----------------------------------------------------------------------------------------------------|-----------------------|------------|------------------|--------------------|
|                              | for Warehouse     | /Direct     |                  |      |                |                                                                                                    |                       |            | L                | ogin ld: W_2421 (2 |
| CRN Gener                    | ation Down        | load CRN    |                  |      |                |                                                                                                    |                       |            |                  |                    |
| SHIPPING                     | LINE              | -           | WH STUFFING      |      |                | EVERGREEN SHIPPI<br>EGI                                                                                 | NG AGENCY (I) P.LTD - | MUNDRA POP | RT TERMINAL - MD | PT v               |
| Add Ship                     | ping Bill Details | i           |                  |      |                |                                                                                                    |                       |            |                  | No. of SBill: 1    |
| Shipping B                   | ill Number:       |             | Shipping Bill Da | te:  |                |                                                                                                    |                       |            |                  |                    |
| Enter Ship                   | pping Bill Numbe  | r           | DD-MM-YYYY       |      | =              | Add and Validate                                                                                        |                       |            |                  |                    |
| SBILL NO                     | DT SBILL          | ORIGN CITY  | FOB VALUE        | СНА  | EXPORTER       | COMM CD                                                                                                 | PACKAGE CD            | PACKATES   | GROSS WT         | Delete             |
|                              | 23-02-2021        | DELHI,DELHI | 1251350          | 2421 | E132937        | PERCITEORE (7463)                                                                                       | PK                    | 15         | 15               | 圃                  |
| 9081034                      |                   |             |                  |      |                |                                                                                                    |                       |            |                  | No. of Ctr: 0      |
| 9081034<br><b>Ə Add Cont</b> | tainer Details    |             |                  |      |                |                                                                                                    |                       |            |                  |                    |
|                              |                   |             |                  |      |                |                                                                                                    |                       |            | N                | o. of Vehicles: 0  |

#### BASED ON REQUIREMENT HE CAN ADD MORE THAN ONE SHIPPING BILL .

ADD CONTIANER : (OF SAME SHIPPING LINE AS ALREADY ENTERED )

| CRN for Warehouse/Direct × +                                                                                                    |                                                          | - 0 ×                                                             |
|----------------------------------------------------------------------------------------------------|----------------------------------------------------------|-------------------------------------------------------------------|
| ← → C                                                                                                    |                                                          | 🖈 🍈 :                                                             |
| CONCOR                                                                                                    | (A Govt. of India Under taking)                          |                                                                   |
| Home / CRN for Warehouse/Direct                                                                                                    | Container Number: DVRJ1212124                            | Login Id: W_2421 (2421)                                           |
| CRN Generation Download CRN                                                                                                    | CTR TYPE: GL CTR SIZE: 20 SLINE CD: EGI<br>TARE WT       |                                                                   |
| SHIPPING LINE                                                                                                    | 2.4 MUNDRA PORT T                                        | ERMINAL - MDPT 👻                                                  |
| • Add Shipping Bill Details                                                                                                    | Close ADD CONTAINER                                      | No. of SBill: 1                                                   |
| • Add Container Details                                                                                                    |                                                          | No. of Ctr: 0                                                     |
| Container Number:<br>DVRJ1212124                                                                                                    | Add and Validate                                         |                                                                   |
| Add Vehicle Details                                                                                                    |                                                          | No. of Vehicles: 0                                                |
| Disclaimer: By checking the box, I certify that has a second second s | ve read the disclaimers and agree to the rules.          |                                                                   |
|                                                                                                    | SUBMIT                                                   |                                                                   |
|                                                                                                    |                                                          |                                                                   |
|                                                                                                    |                                                          |                                                                   |
|                                                                                                    | © 2021 Copyright: Container Corporation of India Limited |                                                                   |
|                                                                                                    | o # e = 🙀 9 6 X 🕹 🖬 🛎 🖉 🖽 🖉 🖽                            | <u>♥</u> ] ヘ 記 d× ENG <sup>3:06 PM</sup><br>23-02-2021 <b>夏</b> 3 |

#### ADD VEHICLE DETAILS

| RN for Warehouse/Direct × +                   |                                              |                                       | - 6                           |
|-----------------------------------------------|----------------------------------------------|---------------------------------------|-------------------------------|
| C C ccilwebtest.com/CCLS/crn-for-w            | /arehouse-direct.html                        |                                       | ☆                             |
| ICOR                                          |                                              | (A Govt. of India Undertaking)        |                               |
| ome / CRN for Warehouse/Direct                |                                              |                                       | Login Id: W_2421 (            |
| CRN Generation Download CRN                   |                                              |                                       |                               |
| SHIPPING LINE                                 | WH STUFFING                                  | ▼ EVERGREEN SHIPPING AGENCY (I) P.LTD | MUNDRA PORT TERMINAL - MDPT 🗢 |
| Add Shipping Bill Details                     |                                              |                                       | No. of SBill: 1               |
| Add Container Details                         |                                              |                                       | No. of Ctr: 1                 |
| Add Vehicle Details                           |                                              |                                       | No. of Vehicles: 1            |
| Vehicle Number:                               |                                              |                                       |                               |
| Enter Vehicle Number to add                   | Add Vehicle                                  | S No.Vehicle Number1HR7694913         | Delete                        |
|                                               |                                              |                                       |                               |
| Disclaimer: By checking the box, I certify th | iat have read the disclaimers and agree to t | SUBMIT                                |                               |
|                                               |                                              |                                       |                               |
|                                               |                                              |                                       |                               |
| Current Browser: Chrome 88                    | @ 2021 Convright: Contain                    | er Corporation of India Limited       | Version: 1.2.6.7.8            |

CLICK ON DISCLAIMER BUTTON AND PRESS SUBMIT.

#### NOW PRESS ON SUBMIT BUTTONG

| CRN for Warehouse/Direct × +                                                |             |                      |                                                                                                 |               |       |     | - 0 ×                   |
|-----------------------------------------------------------------------------|-------------|----------------------|-------------------------------------------------------------------------------------------------|---------------|-------|-----|-------------------------|
| $\leftrightarrow$ $\rightarrow$ C $($ ccilwebtest.com/CCLS/crn-for-warehous | e-direct.ht | tml                  |                                                                                                 |               |       |     | ☆ 췕 :                   |
| कॉनकॉर<br>CONCOR                                                            |             | Co                   | भारतीय कंटेनर निगम<br>ontainer Corporation of<br>(भारत सरकार का उप<br>(A Govt. of India Underta | India Limited |       |     | €                       |
| Home / CRN for Warehouse/Direct                                             |             |                      |                                                                                                 |               |       |     | Login Id: W_2421 (2421) |
| CRN Generation Download CRN                                                 |             |                      |                                                                                                 |               |       |     |                         |
|                                                                             |             |                      |                                                                                                 |               |       |     |                         |
|                                                                             |             |                      |                                                                                                 |               |       |     |                         |
|                                                                             | -           |                      | SUCCESS                                                                                         |               |       | -   |                         |
|                                                                             |             | CDN NU               | WBER: F210223001 GE                                                                             |               |       |     |                         |
|                                                                             |             | CRIN INUI            | WIBER. F210223001 GE                                                                            | NERATED.      |       |     |                         |
|                                                                             |             |                      | ОК                                                                                              |               |       |     |                         |
|                                                                             |             |                      |                                                                                                 |               |       |     |                         |
|                                                                             |             |                      |                                                                                                 |               |       |     |                         |
|                                                                             |             |                      |                                                                                                 |               |       |     |                         |
| Current Browser: Chrome 88                                                  |             | © 2021 Copyright: Co | ntainer Corporation of India L                                                                  | imited        |       |     | Version: 1.2.6.7.8      |
| + P Type here to search                                                     | 0           | H: 🧲 📻 🕻             | 🧏 🗩 🔶 📀 🦉                                                                                       | 🕹 💽 📾         | 🗶 🔤 📕 | 麵 🗂 | w] ^ 단 d× ENG 3:10 PM   |

#### CRN AND PERMIT BOTH CAN BE DOWNLOADED

| CRN for Warehouse/Direct × +                                                |                                                                                                    | - 0 ×                   |
|-----------------------------------------------------------------------------|----------------------------------------------------------------------------------------------------|-------------------------|
| $\leftrightarrow$ $\rightarrow$ C $($ ccilwebtest.com/CCLS/crn-for-warehous | e-direct.html                                                                                                    | ☆ 🍈 :                   |
| कॉनकॉर<br>concor                                                            | भारतीय कंटेनर निगम लिमिटेड<br>Container Corporation of India Limited<br>(भारत सरकार का उपक्रम)<br>18 Govt. of India Under taking) | C)                      |
| Home / CRN for Warehouse/Direct                                             |                                                                                                    | Login Id: W_2421 (2421) |
| CRN Generation Download CRN                                                 |                                                                                                    |                         |
|                                                                             | DOWNLOAD CRN DOWNLOAD PERMIT                                                                                                    |                         |
|                                                                             |                                                                                                    |                         |
|                                                                             |                                                                                                    |                         |
|                                                                             |                                                                                                    |                         |
|                                                                             |                                                                                                    |                         |
|                                                                             |                                                                                                    |                         |
|                                                                             |                                                                                                    |                         |
| Current Browser: Chrome 88                                                  | © 2021 Copyright: Container Corporation of India Limited                                                                          | Version: 1.2.6.7.8      |
| $+$ $\mathcal P$ Type here to search                                        | o Fi 😋 🚍 🕵 🧿 🤗 🐹 🛃 🤹 🚾 📾 🍔 🗺 🧏 🕮                                                                                                  | ヘ に                     |

| CRN for Warehouse/Direct × CRN_Slip_F210223001.pdf                            | × +                                                                                                    | – 0 ×                       |
|-------------------------------------------------------------------------------|----------------------------------------------------------------------------------------------------|-----------------------------|
| $\leftarrow$ $\rightarrow$ C (1) File   C:/Users/Administrator.user-PC/Downlo | ads/CRN_Slip_F210223001.pdf                                                                                                    | 🖈 🎁 i                       |
| ≡ CRN_Slip_F210223001.pdf                                                     | 1 / 1   - 100% +   🗄 👌                                                                                                    | ± a :                       |
|                                                                               | हिमिटेड<br>23-02-2021 08:40:04<br>Container Corporation of India Limited<br>कीनकोर (भारत सरकार का उपक्रम)(A Govt. of India Undertaking)<br>CRN SLIP                                                                                                    | Î                           |
|                                                                               | CRN         : F210223001         PAY PARTY         : SHIPPING LINE           STN TO         : MOPT         CRN DATE         : 2320221 15:09           CHA CODE         : 2421         SLINE CODE         : EGI           LDD / MT EXPORT         L         HNDG DESC         : WH STUFFING           CRG GRS WT         : 15         NO PKGS         : 15           CUS PRM NO         :         CUS PRM NT         : |                             |
|                                                                               | EXPORTER CODE : E 132937<br>EXPORTER NAME : MOON FASHION<br>EXPORTER ADDRESS : 6224, 3RD FLOOR, PAKKI,<br>GSTIN NO : 07AFYPA3437,1125                                                                                                    |                             |
|                                                                               | CTR NO         TP         SZ         LOC         TARE         ODC         SBILL NO         COMM TYPE         PKG CD         NO PKG           DVRU1212124         GL         20         IWH         2.4         N         9061034         PERCITEORE         PK         15           TO BE FILLED IN BY CHA                                                                                                    |                             |
|                                                                               | VEHICLE NO : DRIVER NAME : SIGNATURE (SHIPPER / : CHA)                                                                                                    |                             |
| Type here to search                                                           | 바 은 💻 🥸 🧿 ၉ 🐹 🕹 💁 🔠 💥 🖉 🖪 🖉 🕬 ~ 무색 8                                                                                                    | 3:11 PM<br>NG 23-02-2021 23 |

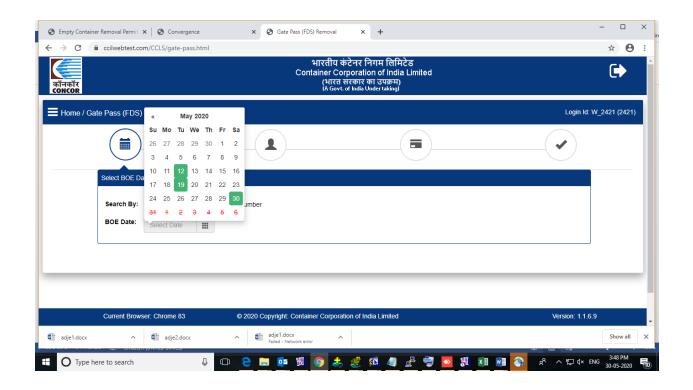

ON NEXT SCREEN USER CAN CHECK DO STATUS OR COOC STATUS : -

| S Empty Container Removal Permit 🗙 S Convergence     | × S Gate Pass (FDS) F                      | Removal × +                  |                        |            | - 🗆 ×                        |
|------------------------------------------------------|--------------------------------------------|------------------------------|------------------------|------------|------------------------------|
| ← → C                                                | ml                                         |                              |                        | Logi       | ☆ 😫 :<br>n ld: W_2421 (2421) |
|                                                      |                                            |                              |                        |            |                              |
| Select BOE Date                                      |                                            |                              |                        | 08:1       | 6                            |
|                                                      | Container Number                           |                              |                        |            |                              |
| BOE NO.: 89831                                       | BOE DT: 30-05-2020                         | TOTAL BOE CTRS(Nos.): 1      |                        |            |                              |
| CTR No.: MSAU1111111<br>Arrival DT. 30-05-2020 15:26 | DO Validity: 31-05-2020<br>DO No.: PKS2022 | COOC No.: 300520<br>Type: GL | Size: 20<br>Hndg Cd: 3 |            |                              |
|                                                      |                                            | Next                         |                        |            |                              |
|                                                      |                                            |                              |                        |            |                              |
| Current Browser: Chrome 83                           | © 2020 Copyright: Container                | Corporation of India Limited |                        | Version: 7 | 1.1.6.9                      |
| adje1.docx ^ 🔹 adje2.docx                            | A adje1.docx<br>Failed - Network error     | ^                            |                        |            | Show all                     |
| Type here to search                                  | u e a 🖬 🕼                                  | ) 🕹 🧟 🙉 🥒 🔮 🦻                | 💊 👸 🛯 🖬                | 명 ^ 원      | 3:50 PM                      |

#### ON NEXT SCREEN USER CAN SELECT GATE PASS VALIDITY

|            | ccilvebtest.com/CCLS/gate-pass.htm<br>te Pass (FDS) Removal                                                                                                    |                                          |                |                |                     |               |              |          | _                      | Login ld: V    | ☆ <b>9</b><br>V_2421 (2421 |
|------------|----------------------------------------------------------------------------------------------------|------------------------------------------|----------------|----------------|---------------------|---------------|--------------|----------|------------------------|----------------|----------------------------|
|            | Select BOE Date                                                                                                    |                                          | Sele           | ect GF         |                     | idity         | /            |          |                        | 03:32          |                            |
|            | Search By:         Image: BOE Date         Image: Date         Image: Date | Container Number                         | Su Mo<br>26 27 | Tu We<br>28 29 | • Th<br>- 30<br>- 7 | Fr<br>4<br>8  | Sa<br>2<br>9 |          |                        |                |                            |
|            | BOE NO.: 89831                                                                                                    | BOE DT: 30-05-2020                       | 40 41<br>47 18 | 42 43<br>49 20 | +<br>44<br>- 24     | •<br>45<br>22 | 46<br>23     | los.): 1 |                        |                |                            |
|            | CTR No.: MSAU1111111<br>Arrival DT: 30-05-2020 15:26:00                                                                                                    | DO Validity: 31-05-20<br>DO No.: PKS2022 | 24 25<br>31 4  | 26 27<br>2 3   | 28<br>4             | 29<br>5       | 30<br>6      |          | Size: 20<br>Hndg Cd: 3 |                |                            |
|            |                                                                                                    |                                          |                | 01             |                     |               |              |          |                        |                |                            |
|            | Current Browser: Chrome 83                                                                                                    | © 2020 Copyright:                        | Container C    | Corporat       | ion of              | India         | Limite       | d        | _                      | Version: 1.1.6 | .9                         |
| adje1.docx | ∧ 🖷 adje2.docx                                                                                                    | A adje1.doc                              |                | ^              |                     |               |              |          |                        |                | Show all                   |

USER CAN SELECT INVOICE PARTY -

| Home / Ga | ate Pass (FDS) Removal                                           |  | Login Id: W_2421 (2421 |
|-----------|------------------------------------------------------------------|--|------------------------|
|           |                                                                  |  | <b>∢</b>               |
|           | Select Invoice Party                                             |  | 08:38                  |
|           | Invoice Party: Select Invoic<br>Select Invoic<br>Importer<br>CHA |  |                        |
| _         |                                                                  |  |                        |
|           |                                                                  |  |                        |
|           |                                                                  |  |                        |
|           |                                                                  |  |                        |

| Empty Container Removal Permit 🗙 🛛 🍪 Convergence | × G Gate Pass (FDS) Removal × +                                                                            | - 0                                                                                                    |
|--------------------------------------------------|----------------------------------------------------------------------------------------------------|----------------------------------------------------------------------------------------------------|
| → C                                              |                                                                                                    | ☆ <b>8</b>                                                                                                    |
| CONCOR                                           | (A Govt. of India Under taking)                                                                            |                                                                                                    |
| Home / Gate Pass (FDS) Removal                   |                                                                                                    | Login ld: W_2421 (2421)                                                                                         |
|                                                  |                                                                                                    | i                                                                                                    |
| Select Invoice Party                             |                                                                                                    | 08:20                                                                                                    |
| Invoice Party: Importer                          | Submit     Select Party details     Select Party details     Select Party details     Select Party details | V                                                                                                    |
|                                                  |                                                                                                    | 2LTD - SSOU2, CHAWRI BAZAR, DELHI, A, NEW DELHI, DL-11006<br>2LTD - FARIDABAD, SECTOR-24, EAST DELHI, DL-121006 |
|                                                  |                                                                                                    |                                                                                                    |
|                                                  |                                                                                                    |                                                                                                    |
|                                                  |                                                                                                    |                                                                                                    |
|                                                  |                                                                                                    |                                                                                                    |
| Current Browser: Chrome 83                       | © 2020 Copyright: Container Corporation of India Limited                                                   | Version: 1.1.6.9                                                                                                |
| adje1.docx ^ 🖷 adje2.docx                        | Failed - Network error                                                                                     | Show all                                                                                                    |
| O Type here to search                            | . • • • • • • • • • • • •                                                                                  | 물 🥶 🖸 🧱 🗷 😻 kP ヘ 戻 d× ENG 33-05-2020                                                                            |

#### ON NEXT SCREEN USER CAN CHECK PAYMENT AMOUNT AND OTHER RELATED DETAIL :-

| Select linvoice Party       O 7:3.2         Invoice Party:       Importer       Submit       SHREE PAPAER CO. PLTD - 3980/2, CHAWRI BAZAR, DELHI, X, NEW DE          Importer Details       Party code       Party name       Party address       Party 0 5 TiN         11436       SHREE PAPAER CO. PLTD       3980/2, CHAWRI BAZAR, DELHI, X, NEW DELHI, DL. 110006       07ABBCSS575012M         BOE NO:       89831       BOE DT: 30-05-2020       TOTAL BOE CTRS: 1       TOTAL AMT : € 9322.00       •         GP VALIDITY:       31-05-2020       TOTAL BOE CTRS: 1       TOTAL AMT : € 9322.00       •       •         GP VALIDITY:       31-05-2020       TOTAL BOE CTRS: 1       TOTAL AMT : € 9322.00       •       •         Arrival DT:       0-05-2020 15 26:00       DO No.:       PKS2022       DO Validity: 31-05-2020       COCO No.: 300520         Arrival DT:       0-05-2020 15 26:00       DO No.:       PKS2022       DO Validity: 31-05-2020       COCO No.: 300520         Acty CD:       HND       Acty Description :       INFR AND DEVLOPMINT       Taxable Amount: € 100.00       Tax Amount: € 1152.00         Acty CD:       DCH       Acty Description ::       DATA CHARGE       Taxable Amount: € 500.00       Tax Amount: € 90.00         Current Browser:       Chrome 83       0 20                                                                                                    |            | ainer Removal Permi: X S Convergence X S Gate Pass (FDS) Removal X +                            |              | -<br>\$ | •     |  |
|----------------------------------------------------------------------------------------------------|------------|-------------------------------------------------------------------------------------------------|--------------|---------|-------|--|
| Involce Party:       Importer       Submit       SHREE PAPAER CO. PLTD - 3980/2, CHAWRI BAZAR, DELHI, X. NEW DE         Importer Details       Party code       Party name       Party address       Party GSTN         11436       SHREE PAPAER CO. PLTD       3980/2, CHAWRI BAZAR, DELHI, X. NEW DELHI, DL. 110006       07AABCS5575Q1ZM         BOE NO.: 89831       BOE DT, 30-05-2020       TOTAL BOE CTRS: 1       TOTAL AMT: € 9322.00       •         GP VALIDITY: 31-05-2020       TOTAL BOE CTRS: 1       TOTAL AMT: € 9322.00       •       •         Arrival DT: 30-05-2020 15 26:00       DO No.: PKS2022       DO Validity: 31-05-2020       COCO No.: 300520         Acty CD: HND       Acty Description : HNDG CHARGES       Taxable Amount: € 6400.00       Tax Amount: € 1152.00         Acty CD: IDF       Acty Description : INFR AND DEVLOPMINT       Taxable Amount: € 6400.00       Tax Amount: € 90.00         Current Browse:: Chrome 83       02020 Copyright: Container Corporation of India Limited       Tax Amount: € 90.00       Tax Amount: € 90.00         Augit1dox       Augit1dox       Augit1dox       Augit1dox       Stewart       Stewart                                                                                                    | 70         |                                                                                                 | 32           | ж       | 0     |  |
| Importer Detailis         Party code       Party name       Party address       Party address       Party GSTIN         11436       SHREE PAPAER CO. P. LTD       3980/2, CHAWRI BAZAR, DELHI, X, NEW DELHI, DL-110006       07AABCSS575012M         BOE NO: 89831       BOE DT: 30-05-2020       TOTAL BOE CTRS: 1       TOTAL AMT: ₹ 9322.00       0         CP VALIDITY: 31-05-2020       TOTAL BOE CTRS: 1       TOTAL AMT: ₹ 9322.00       Vpre: GL       0         Arrival DT: 30-05-2020 15:26:00       DO No.: PKS2022       DO Validity: 31-05-2020       COOC No.: 300520       0         Acty CD: HND       Acty Description : HNDG CHARGES       Taxable Amount: ₹ 6400.00       Tax Amount: ₹ 1152.00       0         Acty CD: IDF       Acty Description : INFR AND DEVLOPMNT       Taxable Amount: ₹ 500.00       Tax Amount: ₹ 90.00       CHARGE         Acty CD: DCH       Acty Description : INFR AND DEVLOPMNT       Taxable Amount: ₹ 500.00       Tax Amount: ₹ 90.00       CHARGE         Acty CD: DCH       Acty Description : DATA CHARGE       Taxable Amount: ₹ 500.00       Tax Amount: ₹ 90.00       CHARGE         Acty CD: DCH       Acty Description : MATA CHARGE       Taxable Amount: ₹ 500.00       Tax Amount: ₹ 90.00       CHARGE         Acty CD: DCH       Acty Description : MATA CHARGE       Taxable Amount: ₹ 500.00       Tax Amount: ₹ 90.00                                                                                                    |            |                                                                                                 | 52           |         |       |  |
| Party code       Party ame       Party address       Party GSTN         11436       SHREE PAPAER CO. PLTD       3980/2, CHAWRI BAZAR,DELHI,X,NEW DELHI,DL-110006       07AABCS5575Q1ZM         BOE NO: 89831       BOE DT. 30-05-2020       TOTAL BOE CTRS: 1       TOTAL AMT : € 9322.00       •         GP VALIDITY: 31-05-2020       TOTAL BOE CTRS: 1       TOTAL AMT : € 9322.00       •       •         GP VALIDITY: 31-05-2020       TOTAL BOE CTRS: 1       TOTAL AMT : € 9322.00       •       •         Arrival DT: 30-05-2020       DO No: PKS2022       DO Validity: 31-05-2020       COOC No: 300520       •         Acty CD: HND       Acty Description : HNDG CHARGES       Taxable Amount: € 6400.00       Tax Amount: € 1152.00       •         Acty CD: IDF       Acty Description : INFR AND DEVLOPMINT       Taxable Amount: ₹ 500.00       Tax Amount: € 90.00       •         Current Browser: Chrome 83       @ 2020 Copyrtght: Container Corporation of India Limited       Version: 11.6.9         version: 1.16.9       *       *       *       *       Store at the second second s                                                                                                    |            | Invoice Party: Importer V Submit SHREE PAPAER CO. P.LTD - 3980/2, CHAWRI BAZAR, DELHI, X, NEW D | E V          |         |       |  |
| Party code       Party name       Party address       Party GSTN         11436       SHREE PAPAER CO. P.I.TD       3980/2, CHAWRI BAZAR, DELHI, X, NEW DELHI, DL-110006       07AABCSS575Q1ZM         BOE NO: 89831       BOE DT. 30-05-2020       TOTAL BOE CTRS: 1       TOTAL AMT: € 9322.00       •         GP VALIDITY: 31-05-2020       CTR No: MSAU1111111       Hindg Cd: 3       Ctr Amt: € 9322.00       Size: 20       Type: GL         Arrival DT: 30-05-2020       150.26:00       DO No: PKS2022       DO Validity: 31-05-2020       COOC No: 300520         Arrival DT: 30-05-2020       150.26:00       DO No: PKS2022       DO Validity: 31-05-2020       COOC No: 300520         Acty CD: HND       Acty Description : HNDG CHARGES       Taxable Amount: € 6400.00       Tax Amount: € 1152.00         Acty CD: IDF       Acty Description : INFR AND DEVLOPMNT       Taxable Amount: € 500.00       Tax Amount: € 90.00         Current Browser: Chrome 83       02020 Copyright: Container Corporation of India Limited       Version: 11.6.9         edje1.docx       A       @ digit.docx       Migle1.docx       A                                                                                                    |            |                                                                                                 |              |         |       |  |
| I1436       SHREE PAPAER CO. P.LTD       3980/2, CHAWRI BAZAR,DELHI,X,NEW DELHI,DL-110006       07AABCS5575Q1ZM         BOE NO: 89831       BOE DT: 30-05-2020       TO TAL BOE CTRS: 1       TOTAL AMT : ₹ 9322.00       •         GP VALIDITY: 31-05-2020       TO TAL BOE CTRS: 1       TOTAL AMT : ₹ 9322.00       •       •         Arrival DT: 30-05-2020 15:26:00       DO No.: PKS2022       DO Validity: 31-05-2020       COOC No.: 300520         Acty CD: HND       Acty Description : HNDG CHARGES       Taxable Amount: ₹ 6400.00       Tax Amount: ₹ 1152.00         Acty CD: HND       Acty Description : INFR AND DEVLOPMINT       Taxable Amount: ₹ 09.00       Tax Amount: ₹ 99.00         Current Browser: Chrome 83       0 2020 Copyright: Container Corporation of India Limited       Version: 1.16.9         adje1.docx       A gig2.docx       A gig1.docx       A gig1.docx                                                                                                    |            |                                                                                                 |              |         |       |  |
| BOE NO.: 89831       BOE DT. 30-05-2020       TOTAL BOE CTRS: 1       TOTAL AMT : € 9322.00         GP VALIDITY: 31-05-2020       CTR No.: MSAU1111111       Hndg Cd: 3       Ctr Amt: € 9322.00       Size: 20       Type: GL         Arrival DT. 30-05-2020 15:26:00       DO No.: PKS2022       DO Validity: 31-05-2020       COOC No.: 300520         Arrival DT. 30-05-2020 15:26:00       DO No.: PKS2022       DO Validity: 31-05-2020       COOC No.: 300520         Acty CD: HND       Acty Description : HNDG CHARGES       Taxable Amount: € 6400.00       Tax Amount: € 1152.00         Acty CD: IDF       Acty Description : INFR AND DEVLOPMINT       Taxable Amount: ₹ 500.00       Tax Amount: ₹ 90.00         Current Browser: Chrome 83       € 2020 Copyright: Container Corporation of India Limited       Version: 1.16.9         exige1.docx       ^       @ adje2.docx       ^       Show all                                                                                                    |            |                                                                                                 |              |         |       |  |
| GP VALIDITY: 31-05-2020         CTR No:: MSAU1111111       Hndg Cd: 3       Ctr Amt: ₹ 9322.00       Size: 20       Type: GL         Arrival DT: 30-05-2020 15:26:00       DO No: PKS2022       DO Validity: 31-05-2020       COOC No: 300520         Acty CD: HND       Acty Description : HNDG CHARGES       Taxable Amount: ₹ 6400.00       Tax Amount: ₹ 1152.00         Acty CD: IDF       Acty Description : INFR AND DEVLOPMNT       Taxable Amount: ₹ 600.00       Tax Amount: ₹ 90.00         CHARGE       Acty CD: DCH       Acty Description : DATA CHARGE       Taxable Amount: ₹ 500.00       Tax Amount: ₹ 90.00         Current Browser: Chrome 83       @ 2020 Copyright: Container Corporation of India Limited       Version: 1.1.6.9         adje1.docx       ^       @ adje2.docx       ^       Show all                                                                                                    |            |                                                                                                 |              |         |       |  |
| GP VALIDITY: 31-05-2020         CTR No.: MSAU1111111       Hndg Cd: 3       Ctr Amt: ₹ 9322.00       Size: 20       Type: GL         Arrival DT: 30-05-2020 15:26:00       DO No.: PKS2022       DO Validity: 31-05-2020       COOC No.: 300520         Acty CD: HND       Acty Description : HNDG CHARGES       Taxable Amount: ₹ 6400.00       Tax Amount: ₹ 1152.00         Acty CD: IDF       Acty Description : INFR AND DEVLOPMNT       Taxable Amount: ₹ 500.00       Tax Amount: ₹ 90.00         Current Browser: Chrome 83       © 2020 Copyright: Container Corporation of India Limited       Version: 1.16.9         adje1.docx       All adje2.docx       All adje1.docx       All adje1.docx                                                                                                    |            |                                                                                                 |              |         |       |  |
| CTR No.: MSAU1111111       Hindg Cd: 3       Ctr Amt: ₹ 9322.00       Size: 20       Type: GL       •         Arrival DT: 30-05-2020 15:26:00       DO No.: PKS2022       DO Validity: 31-05-2020       COOC No.: 300520         Acty CD: HND       Acty Description : HNDG CHARGES       Taxable Amount: ₹ 6400.00       Tax Amount: ₹ 1152.00         Acty CD: IDF       Acty Description : INFR AND DEVLOPMNT       Taxable Amount: ₹ 500.00       Tax Amount: ₹ 90.00         Acty CD: DCH       Acty Description : DATA CHARGE       Taxable Amount: ₹ 500.00       Tax Amount: ₹ 90.00         Current Browser: Chrome 83       © 2020 Copyright: Container Corporation of India Limited       Version: 1.16.9         adje1.docx       A       Image: All and All and A                                                                                                    |            | BOE NO.: 89831 BOE DT: 30-05-2020 TOTAL BOE CTRS: 1 TOTAL AMT : ₹ 9322.00                       |              |         |       |  |
| Arrival DT: 30-05-2020 15:26:00       DO No.: PKS2022       DO Validity: 31-05-2020       COOC No.: 300520         Acty CD: HND       Acty Description : HNDG CHARGES       Taxable Amount: ₹ 6400.00       Tax Amount: ₹ 1152.00         Acty CD: IDF       Acty Description : INFR AND DEVLOPMNT       Taxable Amount: ₹ 500.00       Tax Amount: ₹ 90.00         Acty CD: DCH       Acty Description : INFR AND DEVLOPMNT       Taxable Amount: ₹ 500.00       Tax Amount: ₹ 90.00         Current Browser: Chrome 83       © 2020 Copyright: Container Corporation of India Limited       Version: 1.16.9         adje1.docx       ^       @ adje1.docx       ^         Katy CD: DCH       Acty Container Corporation of India Limited       Version: 1.16.9                                                                                                    |            | GP VALIDITY: 31-05-2020                                                                         |              |         |       |  |
| Arrival DT: 30-05-2020 15:26:00       DO No.: PKS2022       DO Validity: 31-05-2020       COOC No.: 300520         Acty CD: HND       Acty Description : HNDG CHARGES       Taxable Amount: ₹ 6400.00       Tax Amount: ₹ 1152.00         Acty CD: IDF       Acty Description : INFR AND DEVLOPMNT       Taxable Amount: ₹ 500.00       Tax Amount: ₹ 90.00         Acty CD: DCH       Acty Description : INFR AND DEVLOPMNT       Taxable Amount: ₹ 500.00       Tax Amount: ₹ 90.00         Current Browser: Chrome 83       © 2020 Copyright: Container Corporation of India Limited       Version: 1.16.9         adje1.docx       ^       @ adje1.docx       ^         Katel Chrome Actel Chrome Actel Control Chrome Actel Control Corporation of India Limited       Version: 1.16.9                                                                                                    |            | CTP.No : MSAI (1111111 Hodo Cd: 3 Cfr Amtr ₹ 9922.00 Size: 20 Tune: GI                          |              |         |       |  |
| Acty CD: HND       Acty Description : HNDG CHARGES       Taxable Amount: ₹ 6400.00       Tax Amount: ₹ 1152.00         Acty CD: IDF       Acty Description : INFR AND DEVLOPMNT       Taxable Amount: ₹ 500.00       Tax Amount: ₹ 90.00         Acty CD: DCH       Acty Description : DATA CHARGE       Taxable Amount: ₹ 500.00       Tax Amount: ₹ 90.00         Current Browser. Chrome 83                                                                                                    |            |                                                                                                 |              |         |       |  |
| Acty CD: IDF       Acty Description : INFR AND DEVLOPMNT       Taxable Amount: ₹ 500.00       Tax Amount: ₹ 90.00         Acty CD: DCH       Acty Description : DATA CHARGE       Taxable Amount: ₹ 500.00       Tax Amount: ₹ 90.00         Current Browser: Chrome 83       © 2020 Copyright: Container Corporation of India Limited       Version: 1.1.6.9         adje1.docx       ^       @ adje2.docx       ^       @ adje1.docx                                                                                                    |            | Arrival D I: 30-05-2020 15:26:00 DO No.: PKS2022 DO Validity: 31-05-2020 COOC No.: 300520       |              |         |       |  |
| Acty CD: DCH       Acty Description : DATA CHARGE       Taxable Amount: ₹ 500.00       Tax Amount: ₹ 90.00         Current Browser: Chrome 83       © 2020 Copyright: Container Corporation of India Limited       Version: 1.1.6.9         adje1.docx       ^                                                                                                    |            | Acty CD: HND Acty Description : HNDG CHARGES Taxable Amount: ₹ 6400.00 Tax Amount: ₹ 1152.00    |              |         |       |  |
| Acty CD: DCH       Acty Description : DATA CHARGE       Taxable Amount: ₹ 500.00       Tax Amount: ₹ 90.00         Current Browser: Chrome 83       © 2020 Copyright: Container Corporation of India Limited       Version: 1.1.6.9         adje1.docx       ^                                                                                                    |            | Acty CD: IDF Acty Description : INFR AND DEVLOPMNT Taxable Amount: ₹ 500.00 Tax Amount: ₹ 90.00 |              |         |       |  |
| Current Browser: Chrome 83       © 2020 Copyright: Container Corporation of India Limited       Version: 1.1.6.9         adje1.docx       ^       @ adje1.docx       ^         Failed - Network error       ^       Show all                                                                                                    |            | CHARGE                                                                                          |              |         |       |  |
| adje1.docx ^ 🔮 adje2.docx ^ 🔮 adje1.docx _ Falled - Network error _ Falled - Network error _ F |            | Acty CD: DCH Acty Description : DATA CHARGE Taxable Amount: ₹ 500.00 Tax Amount: ₹ 90.00        |              |         |       |  |
| adje1.docx ^ 🔮 adje2.docx ^ 🔮 adje1.docx Failed - Network error                                                                                                    |            |                                                                                                 |              |         |       |  |
| alic habox · · · · · · · · · · · · · · · · · · ·                                                                                                    |            | Current Browser: Chrome 83 © 2020 Copyright: Container Corporation of India Limited Ve          | rsion: 1.1.6 | .9      |       |  |
|                                                                                                    |            |                                                                                                 |              |         |       |  |
| 🔿 Type here to search 🕴 🖸 🤤 👼 🦉 🦉 🧶 🧱 🥥 🍰 🖓 🖉 🖉 🕅 🕅 📌 🛆 📼 🖓 dx Eng and Sharp                                                                                                    | adje1.docx | ∧ ∰ adje2.docx A ∰ adje1.docx Failed - Network error                                            |              | Sho     | w all |  |

#### PAYMENT MODE :

| Empty Container            | r Removal Permit 🗙 📔 🚱 Conv | ergence 🗙 🔇 Gate Pass (FDS) Removal                | × +                 | - 🗆 X                                                   |
|----------------------------|-----------------------------|----------------------------------------------------|---------------------|---------------------------------------------------------|
| $\leftarrow \rightarrow C$ | ccilwebtest.com/CCLS/gate   |                                                    | India Under taking) | ☆ <b>Ө</b> :                                            |
| Home / Gat                 | te Pass (FDS) Removal       |                                                    |                     | Login ld: W_2421 (2421)                                 |
|                            |                             |                                                    |                     | <b>·</b>                                                |
|                            | Select Payment Mode         |                                                    |                     | 07:16                                                   |
|                            | Payment mode:               | Select Payment Mode   Select Payment Mode          |                     |                                                         |
|                            |                             | Local PDA<br>Central PDA<br>Central Credit Account |                     |                                                         |
|                            |                             |                                                    |                     |                                                         |
|                            |                             |                                                    |                     |                                                         |
|                            |                             |                                                    |                     |                                                         |
|                            | Current Browser: Chrome 8   | 3 © 2020 Copyright: Container Corporation          | n of India Limited  | Version: 1.1.6.9                                        |
| adje1.docx                 | ∧ 🖷 adje2.                  | locx Adje1.docx A                                  |                     | Show all                                                |
| 🗄 🔿 Type he                | ere to search               | ·<br>• • • • • • • • • • • • • • •                 | 🧾 🌆 🖉 💆 📕           | xII wI x <sup>R</sup> ∧ ⊻ E d× ENG 3:57 PM 30-05-2020 1 |

| COR       | ccilwebtest.com/CCLS/gate-pass.htm |                                         | ndia Under taking)    | <u>ن</u>             |
|-----------|------------------------------------|-----------------------------------------|-----------------------|----------------------|
|           |                                    |                                         |                       |                      |
| lome / Ga | ate Pass (FDS) Removal             |                                         |                       | Login Id: W_2421 (24 |
|           |                                    |                                         |                       | <b>•</b>             |
|           | Select Payment Mode                |                                         |                       | 06:56                |
|           | Payment mode:                      | PDA 🗸                                   |                       |                      |
|           | PDA Account No.                    | PDA Balance (in ₹)                      | Invoice Amount (in ₹) |                      |
|           | C2421                              | 3828117.19                              | 9322.00               |                      |
|           |                                    | s                                       | Submit                |                      |
|           |                                    |                                         |                       |                      |
|           |                                    |                                         |                       |                      |
|           |                                    |                                         |                       |                      |
|           | Current Browser: Chrome 83         | © 2020 Copyright: Container Corporation | of India Limited      | Version: 1.1.6.9     |
|           | ▲ adje2.docx                       | adje1.docx                              |                       | Show                 |

#### SYSTEM WILL PROMPT FOR TOKEN DETAIL AND GATE PASS WILL BE GERNATED AS BELOW:

| ONCOR     |                                                              |                                                  | (A Govt. of India Undertaking) |               |                 |             |              |
|-----------|--------------------------------------------------------------|--------------------------------------------------|--------------------------------|---------------|-----------------|-------------|--------------|
| Home / Ga | ate Pass (FDS) Removal                                       |                                                  |                                |               |                 | Login Id: V | V_2421 (2421 |
|           |                                                              |                                                  | (                              |               |                 |             |              |
|           | Complete steps                                               |                                                  |                                |               |                 |             |              |
|           | INVOICE AND RECIEPT ARE GENE<br>INVOICE NO: IDL00TKDI0000227 | RATED. PLEASE DOWNLOAD<br>RECIEPT NO: RDL00TKDIO |                                |               |                 |             |              |
|           | # CONTAINER NUMBER                                           | GATE PASS NUMBER                                 | DOWNLOAD                       | PERMIT        | DOWNLOAD        |             |              |
|           | 1 MSAU1111111                                                | GPCK530001                                       | Download Gate Pass             | PMA2005300001 | Download Permit |             |              |
|           |                                                              | GPCK530001                                       | Download Gate Pass             | PMA2005300001 | Download Permit |             |              |
|           |                                                              | GPCK530001                                       | Download Gate Pass             | PMA2005300001 | Download Permit |             |              |

USER CAN DOWNLOAD BOTH GATE PASS AND ENTRY PERMIT